die ersten Sommerferien mit iPads nahen. Hierzu einige wichtige Hinweise:

## **Code nicht vergessen!**

Sechs Wochen sind lang! Falls ihr in den Ferien euer iPad nicht nutzt, dann notiert bitte an einem sicheren Ort, wie der iPad Code lautet.

Vergessen? Gebt nur 3x das falsche Passwort ein und meldet euch schnell bei mir, dann kann ich das iPad noch aus der Ferne entsperren. Wenn das Passwort zu oft falsch eingegeben wurde (auch von kleinen Geschwistern...) dann muss das iPad komplett zurück gesetzt werden: Daten futsch (oder hoffentlich ein Backup gemacht s. unten).

Denkt daran, dass auch ich Urlaub habe und längere Zeit nicht in IServ schauen könnte.

# **Länger als 7 Wochen nicht im WLAN?! Sonst...**

Wenn die iPads (Leih-iPads oder private iPads) zu lange nicht in einem WLAN waren (8 Wochen), dann meldet sich das iPad aus JAMF ab. Das ist unser Steuerungsprogramm (MDM). Die einzige Lösung wäre dann, dass iPad komplett zurück zu setzen, damit es sich bei einem kompletten Neustart wieder in JAMF einwählt. Dann wären eure Daten weg. &

# **Daten weg? Lieber nicht: Wöchentliches Backup!**

Wie? Anleitung: <https://support.apple.com/de-de/guide/ipad/ipad9a74df05xx/ipados> Alles geht: Mit Hilfe einer externen Festplatte, eines großes Sticks (Lightning Anschluss) oder durch das Anschließen an einen Rechner oder Mac.

Private iPads können über die iCloud (private Apple ID) ihre Daten sichern.

# **Zu viele Daten? Zu wenig Platz? Aufräumen!**

Fotos löschen, (bei privaten iPads: Apps löschen?) GoodNotes aufräumen, alle Daten in den Ordner "Schule 2021-22" verschieben.

# **iPad reinigen: Fit für das nächste Schuljahr**

Gerät, Pencil und Kabel reinigen aber richtig!<https://de.wikihow.com/Dein-iPad-reinigen> Panzerglasfolie erneuern?

Danke!

Vielen Dank auch für eure/Ihre Geduld und Hilfestellungen für Kinder, Lehrer und Mitschüler!

> Liebe Grüße Ingrid Towers

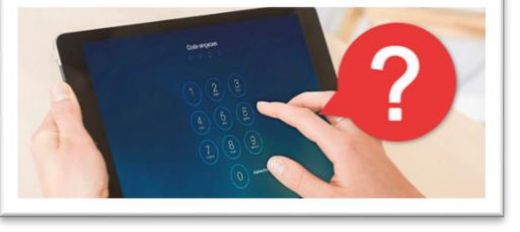

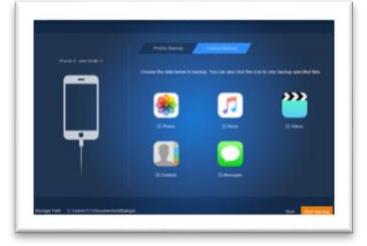

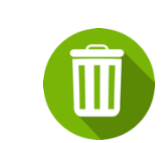